# Package 'TmCalculator'

February 21, 2022

Type Package

Title Melting Temperature of Nucleic Acid Sequences

Version 1.0.3

Date 2022-02-20

Author Junhui Li

Maintainer Junhui Li <junhuili@cau.edu.cn>

Description This tool is extended from methods in Bio.SeqUtils.MeltingTemp of python. The melting temperature of nucleic acid sequences can be calculated in three method, the Wallace rule (Thein & Wallace (1986) [<doi:10.1016/S0140-6736\(86\)90739-7>](https://doi.org/10.1016/S0140-6736(86)90739-7)), empirical formulas based on G and C content (Marmur J. (1962) [<doi:10.1016/S0022-2836\(62\)80066-](https://doi.org/10.1016/S0022-2836(62)80066-7) [7>](https://doi.org/10.1016/S0022-2836(62)80066-7), Schildkraut C. (2010) [<doi:10.1002/bip.360030207>](https://doi.org/10.1002/bip.360030207), Wetmur J G (1991) [<doi:10.3109/10409239109114069>](https://doi.org/10.3109/10409239109114069), Untergasser,A. (2012) [<doi:10.1093/nar/gks596>](https://doi.org/10.1093/nar/gks596), von Ah-sen N (2001) [<doi:10.1093/clinchem/47.11.1956>](https://doi.org/10.1093/clinchem/47.11.1956)) and nearest neighbor thermodynamics (Breslauer K J (1986) [<doi:10.1073/pnas.83.11.3746>](https://doi.org/10.1073/pnas.83.11.3746), Sugimoto N (1996) [<doi:10.1093/nar/24.22.4501>](https://doi.org/10.1093/nar/24.22.4501), Allawi H (1998) [<doi:10.1093/nar/26.11.2694>](https://doi.org/10.1093/nar/26.11.2694), SantaLu-cia J (2004) [<doi:10.1146/annurev.biophys.32.110601.141800>](https://doi.org/10.1146/annurev.biophys.32.110601.141800), Freier S (1986) [<doi:10.1073/pnas.83.24.9373>](https://doi.org/10.1073/pnas.83.24.9373), Xia T (19 marito S (2000) [<doi:10.1093/nar/28.9.1929>](https://doi.org/10.1093/nar/28.9.1929), Turner D H (2010) [<doi:10.1093/nar/gkp892>](https://doi.org/10.1093/nar/gkp892), Sugimoto N (1995) [<doi:10.1016/S0048-9697\(98\)00088-](https://doi.org/10.1016/S0048-9697(98)00088-6) [6>](https://doi.org/10.1016/S0048-9697(98)00088-6), Allawi H T (1997) [<doi:10.1021/bi962590c>](https://doi.org/10.1021/bi962590c), Santalucia N (2005) [<doi:10.1093/nar/gki918>](https://doi.org/10.1093/nar/gki918)), and it can also be corrected with salt ions and chemical compound (SantaLucia J (1996) [<doi:10.1021/bi951907q>](https://doi.org/10.1021/bi951907q), SantaLucia J(1998) [<doi:10.1073/pnas.95.4.1460>](https://doi.org/10.1073/pnas.95.4.1460), Owczarzy R (2004) [<doi:10.1021/bi034621r>](https://doi.org/10.1021/bi034621r), Owczarzy R (2008) [<doi:10.1021/bi702363u>](https://doi.org/10.1021/bi702363u)).

BugReports <https://github.com/JunhuiLi1017/TmCalculator/issues>

License GPL  $(>= 2)$ **Depends**  $R (= 2.10)$ NeedsCompilation no Repository CRAN RoxygenNote 7.1.2 Date/Publication 2022-02-21 04:10:03 UTC

## <span id="page-1-0"></span>R topics documented:

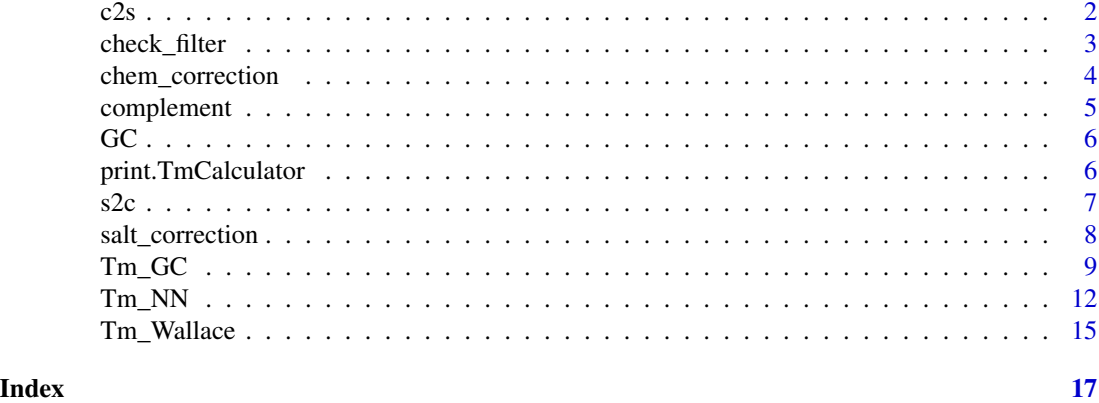

c2s *convert a vector of characters into a string*

#### Description

Simply convert a vector of characters such as c("H","e","l","l","o","W","o","r","l","d") into a single string "HelloWorld".

#### Usage

c2s(characters)

#### Arguments

characters A vector of characters

#### Value

Retrun a strings

#### Author(s)

Junhui Li

#### References

citation("TmCalculator")

#### Examples

 ${\sf c2s}({\sf c}("{\sf H}'', "{\sf e}'', "1'', "1'', "o'', "W'', "o'', "r'', "1'', "d''))$ 

<span id="page-2-0"></span>

In general, whitespaces and non-base characters are removed and characters are converted to uppercase in given method.

#### Usage

check\_filter(ntseq, method)

#### Arguments

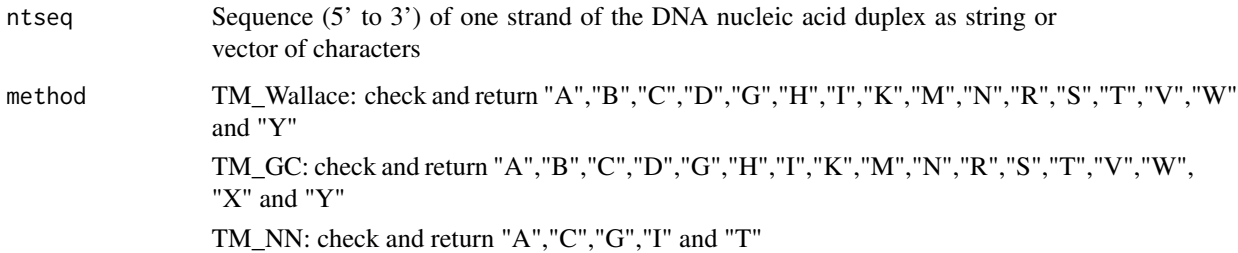

#### Value

Return a sequence which fullfils the requirements of the given method.

#### Author(s)

Junhui Li

#### References

citation("TmCalculator")

#### Examples

```
ntseq <- c("ATCGBDHKMNRVYWSqq")
check_filter(ntseq,method='Tm_Wallace')
check_filter(ntseq,method='Tm_NN')
```
<span id="page-3-0"></span>Corrections coefficient of melting temperature with DMSO and formamide and these corrections are rough approximations.

#### Usage

```
chem_correction(
 DMSO = 0,
  fmd = 0,
  DMSOfactor = 0.75,
  fmdmethod = c("concentration", "molar"),
  fmdfactor = 0.65,
 ptGC
)
```
#### Arguments

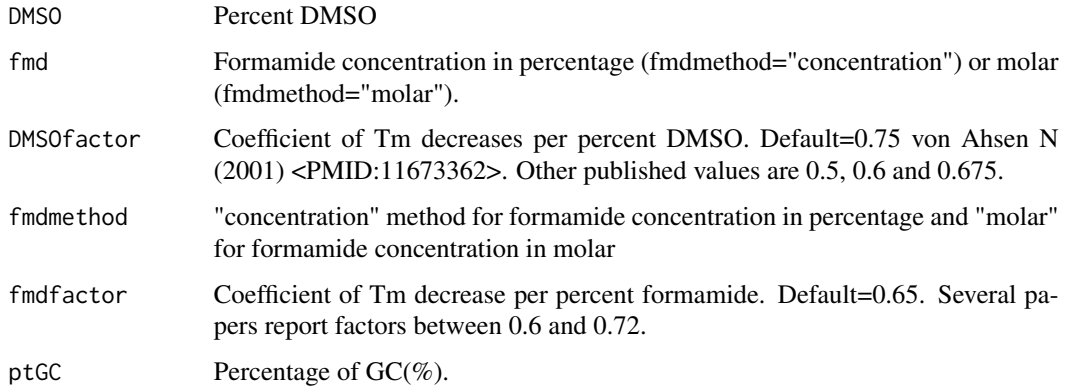

#### Details

fmdmethod = "concentration"

Correction = - factor\*percentage\_of\_formamide

fmdmethod = "molar"

Correction =  $(0.453 * GC/100 - 2.88)$  x formamide

#### Author(s)

Junhui Li

#### <span id="page-4-0"></span>complement 5

#### References

von Ahsen N, Wittwer CT, Schutz E , et al. Oligonucleotide melting temperatures under PCR conditions: deoxynucleotide Triphosphate and Dimethyl sulfoxide concentrations with comparison to alternative empirical formulas. Clin Chem 2001, 47:1956-C1961.

#### Examples

chem\_correction(DMSO=3) chem\_correction(fmd=1.25, fmdmethod="molar", ptGC=50)

complement *complement and reverse complement base of nucleotide sequences*

#### Description

get reverse complement and complement base of nucleotide sequences

#### Usage

complement(ntseq, reverse = FALSE)

#### Arguments

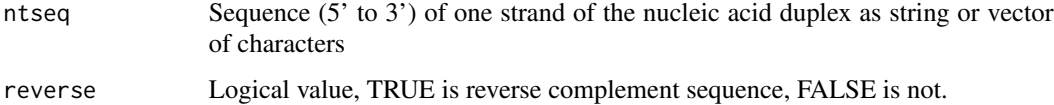

#### Author(s)

Junhui Li

#### References

citation("TmCalculator")

#### Examples

```
complement("ATCGYCGYsWwsaVv")
complement("ATCGYCGYsWwsaVv",reverse=TRUE)
```
<span id="page-5-0"></span>Calculate G and C content of nucleotide sequences. The number of G and C in sequence is divided by length of sequence(when totalnt is TRUE) or the number of all A,T,C,G and ambiguous base.

#### Usage

```
GC(ntseq, ambiguous = FALSE, totalnt = TRUE)
```
#### Arguments

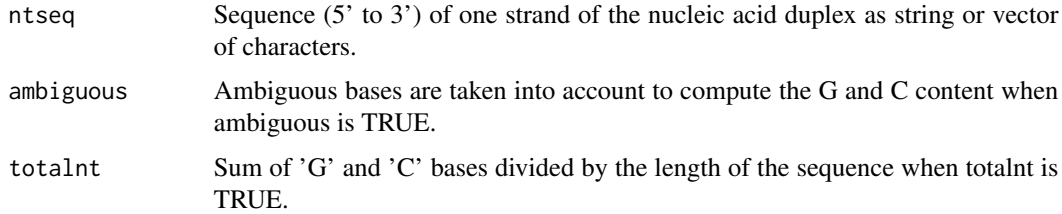

#### Value

Content of G and C(range from 0 to 100

#### Author(s)

Junhui Li

#### Examples

```
GC(c("a","t","c","t","g","g","g","c","c","a","g","t","a"))#53.84615
GC("GCATSWSYK",ambiguous = TRUE)#55.55556
```
print.TmCalculator *Prints melting temperature from a* TmCalculator *object*

#### Description

print.TmCalculator prints to console the melting temperature value from an object of class TmCalculator.

### <span id="page-6-0"></span>Usage

## S3 method for class 'TmCalculator'  $print(x, \ldots)$ 

#### Arguments

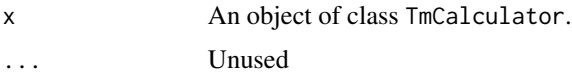

#### Value

The melting temperature value.

s2c *convert a string into a vector of characters*

#### Description

Simply convert a single string such as "HelloWorld" into a vector of characters such as c("H","e","l","l","o","W","o","r","l","d")

#### Usage

s2c(strings)

#### Arguments

strings A single string such as "HelloWorld"

#### Value

Retrun a vector of characters

#### Author(s)

Junhui Li

#### References

citation("TmCalculator")

#### Examples

s2c(c("HelloWorld"))

Corrections coefficient of melting temperature or entropy with different operations

#### Usage

```
salt_correction(
 Na = 0,
 K = 0,
 Tris = 0,
 Mg = 0,
 dNTPs = 0,
 method = c("Schildkraut2010", "Wetmur1991", "SantaLucia1996", "SantaLucia1998-1",
    "SantaLucia1998-2", "Owczarzy2004", "Owczarzy2008"),
 ntseq,
  ambiguous = FALSE
)
```
#### Arguments

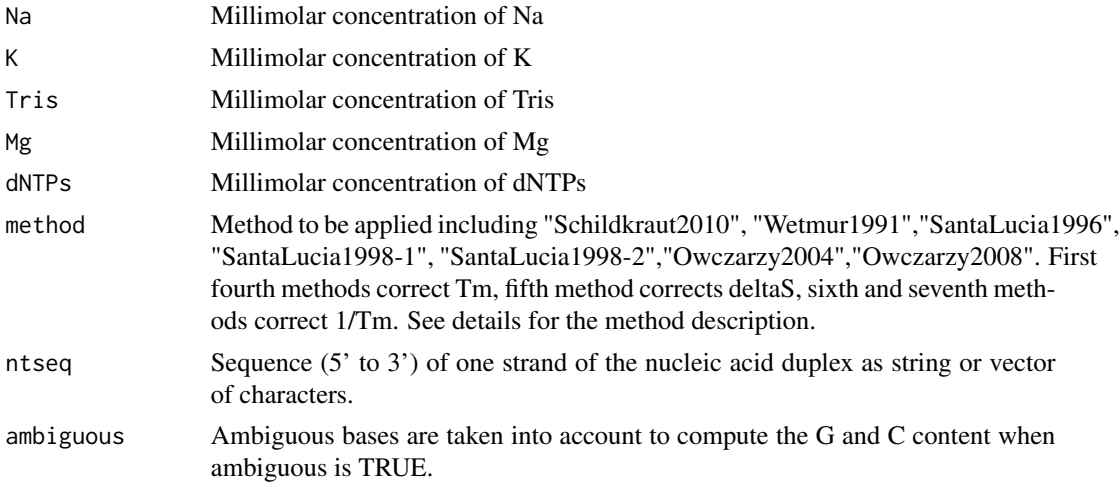

#### Details

The methods are:

1 Schildkraut C (2010) <doi:10.1002/bip.360030207>

2 Wetmur J G (1991) <doi:10.3109/10409239109114069>

3 SantaLucia J (1996) <doi:10.1021/bi951907q>

4 SantaLucia J (1998) <doi:10.1073/pnas.95.4.1460>

#### <span id="page-8-0"></span> $Tm\_GC$  9

5 SantaLucia J (1998) <doi:10.1073/pnas.95.4.1460> 6 Owczarzy R (2004) <doi:10.1021/bi034621r> 7 Owczarzy R (2008) <doi:10.1021/bi702363u> methods 1-4:  $Tm(new) = Tm(old) + correction$ method 5: delta $S(new) =$  delta $S(old) +$  correction methods  $6+7$ : Tm(new) =  $1/(1/Tm(old) + correction)$ 

#### Author(s)

Junhui Li

#### References

Schildkraut C . Dependence of the melting temperature of DNA on salt concentration[J]. Biopolymers, 2010, 3(2):195-208.

Wetmur J G . DNA Probes: Applications of the Principles of Nucleic Acid Hybridization[J]. CRC Critical Reviews in Biochemistry, 1991, 26(3-4):3

Santalucia, J, Allawi H T, Seneviratne P A. Improved Nearest-Neighbor Parameters for Predicting DNA Duplex Stability, [J]. Biochemistry, 1996, 35(11):3555-3562.

SantaLucia, J. A unified view of polymer, dumbbell, and oligonucleotide DNA nearest-neighbor thermodynamics[J]. Proceedings of the National Academy of Sciences, 1998, 95(4):1460-1465.

Owczarzy R , You Y , Moreira B G , et al. Effects of Sodium Ions on DNA Duplex Oligomers: Improved Predictions ofMelting Temperatures[J]. Biochemistry, 2004, 43(12):3537-3554.

Owczarzy R , Moreira B G , You Y , et al. Predicting Stability of DNA Duplexes in Solutions Containing Magnesium and Monovalent Cations[J]. Biochemistry, 2008, 47(19):5336-5353.

#### Examples

```
ntseq <- c("acgtTGCAATGCCGTAWSDBSYXX")
salt_correction(Na=390, K=20, Tris=0, Mg=10, dNTPs=25, method="Owczarzy2008", ntseq)
```
Tm\_GC *Calculate the melting temperature using empirical formulas based on GC content*

#### Description

Calculate the melting temperature using empirical formulas based on GC content with different options

#### Usage

```
Tm_GC(
  ntseq,
  ambiguous = FALSE,
  userset = NULL,
  variant = c("Primer3Plus", "Chester1993", "QuikChange", "Schildkraut1965",
  "Wetmur1991_MELTING", "Wetmur1991_RNA", "Wetmur1991_RNA/DNA", "vonAhsen2001"),
  Na = 0,
  K = \emptyset,
  Tris = 0,
  Mg = 0,
  dNTPs = 0,
 saltcorr = c("Schildkraut2010", "Wetmur1991", "SantaLucia1996", "SantaLucia1998-1",
    "Owczarzy2004", "Owczarzy2008"),
  mismatch = TRUE,DMSO = 0,
  fmd = \theta,
  DMSOfactor = 0.75,
  fmdfactor = 0.65,
  fmdmethod = c("concentration", "molar"),
  outlist = TRUE
\mathcal{L}
```
#### Arguments

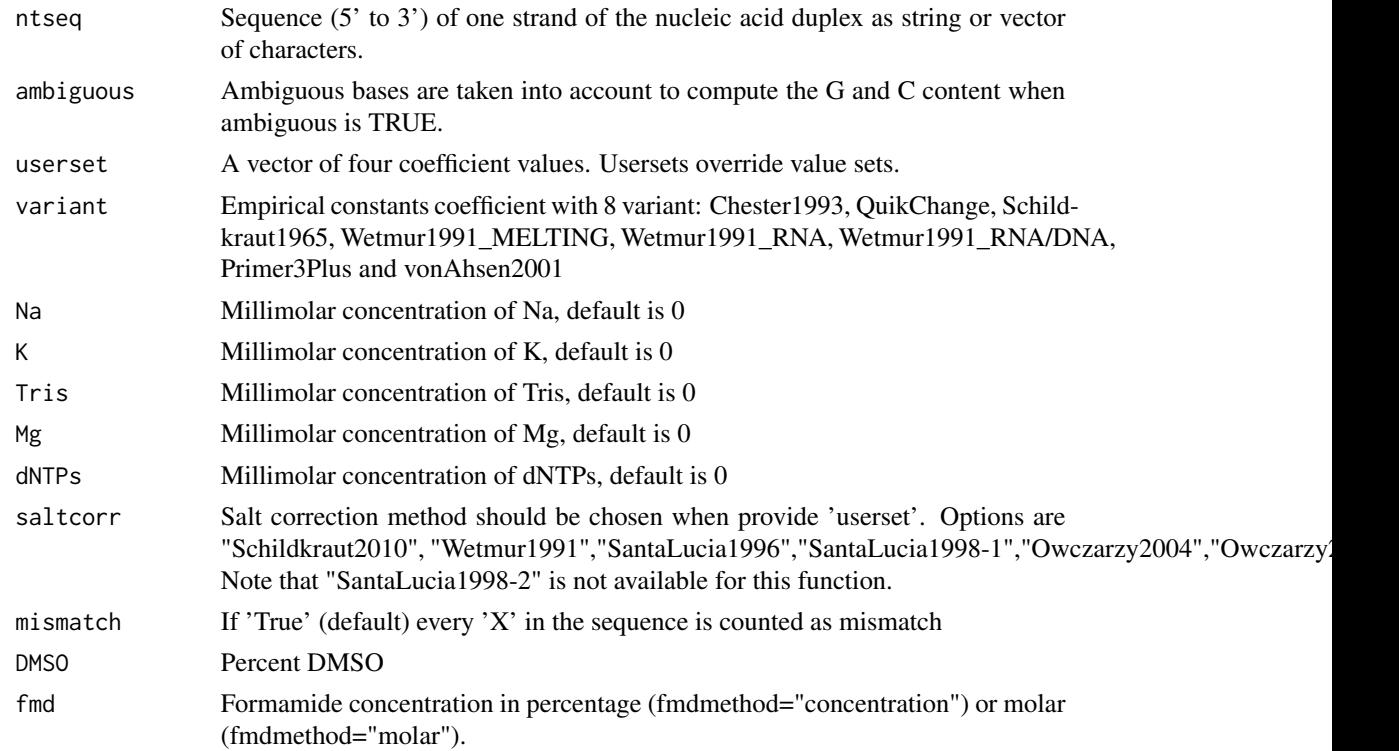

#### $Tm\_GC$  11

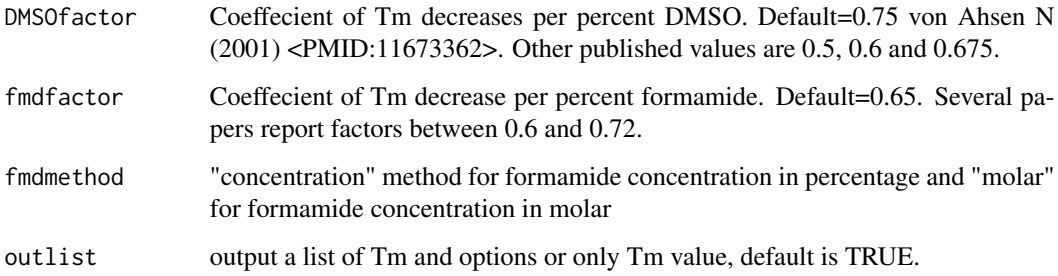

#### Details

Empirical constants coefficient with 8 variant:

Chester1993: Tm =  $69.3 + 0.41$  (Percentage\_GC) -  $650/N$ 

QuikChange: Tm = 81.5 + 0.41(Percentage\_GC) - 675/N - Percentage\_mismatch

Schildkraut1965: Tm =  $81.5 + 0.41$ (Percentage\_GC) -  $675/N + 16.6$  x log[Na+]

Wetmur1991\_MELTING: Tm = 81.5 + 0.41(Percentage\_GC) - 500/N + 16.6 x log([Na+]/(1.0 + 0.7 x [Na+])) - Percentage\_mismatch

Wetmur1991\_RNA:  $Tm = 78 + 0.7$ (Percentage\_GC) - 500/N + 16.6 x log([Na+]/(1.0 + 0.7 x [Na+])) - Percentage\_mismatch

Wetmur1991\_RNA/DNA: Tm =  $67 + 0.8$ (Percentage\_GC) -  $500/N + 16.6$  x log([Na+]/(1.0 + 0.7 x [Na+])) - Percentage\_mismatch

Primer3Plus:  $Tm = 81.5 + 0.41$ (Percentage\_GC) - 600/N + 16.6 x log[Na+]

vonAhsen2001: Tm = 77.1 + 0.41(Percentage\_GC) - 528/N + 11.7 x log[Na+]

#### Author(s)

Junhui Li

#### References

Marmur J, Doty P. Determination of the base composition of deoxyribonucleic acid from its thermal denaturation temperature.[J]. Journal of Molecular Biology, 1962, 5(1):109-118.

Schildkraut C . Dependence of the melting temperature of DNA on salt concentration[J]. Biopolymers, 2010, 3(2):195-208.

Wetmur J G . DNA Probes: Applications of the Principles of Nucleic Acid Hybridization[J]. CRC Critical Reviews in Biochemistry, 1991, 26(3-4):33.

Untergasser A , Cutcutache I , Koressaar T , et al. Primer3–new capabilities and interfaces[J]. Nucleic Acids Research, 2012, 40(15):e115-e115.

von Ahsen N, Wittwer CT, Schutz E , et al. Oligonucleotide melting temperatures under PCR conditions: deoxynucleotide Triphosphate and Dimethyl sulfoxide concentrations with comparison to alternative empirical formulas. Clin Chem 2001, 47:1956-1961.

#### Examples

```
ntseq <- c("ATCGTGCGTAGCAGTACGATCAGTAG")
out <- Tm_GC(ntseq,ambiguous=TRUE,variant="Primer3Plus",Na=50,mismatch=TRUE)
out
out$Tm
out$Options
```
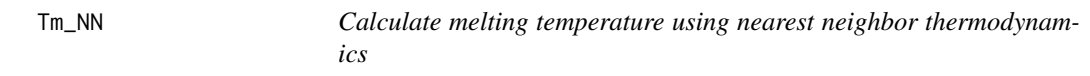

#### Description

Calculate melting temperature using nearest neighbor thermodynamics

#### Usage

```
Tm_NN(
 ntseq,
  ambiguous = FALSE,
 comSeq = NULL,
  shift = 0,
 nn_table = c("DNA_NN4", "DNA_NN1", "DNA_NN2", "DNA_NN3", "RNA_NN1", "RNA_NN2",
    "RNA_NN3", "R_DNA_NN1"),
  tmm_table = "DNA_TMM1",
  imm_table = "DNA_IMM1",
  de\_table = c("DNA_DE1", "RNA_DE1"),dnac1 = 25,
  dnac2 = 25,
  selfcomp = FALSE,
 Na = 0,
 K = \emptyset,
 Tris = 0,
 Mg = 0,
  dNTPs = 0,
 saltcorr = c("Schildkraut2010", "Wetmur1991", "SantaLucia1996", "SantaLucia1998-1",
    "SantaLucia1998-2", "Owczarzy2004", "Owczarzy2008"),
 DMSO = 0,
  fmd = \theta,
 DMSOfactor = 0.75,
  fmdfactor = 0.65,
  fmdmethod = c("concentration", "molar"),
  outlist = TRUE
)
```
<span id="page-11-0"></span>

#### $Tm_N$  13

### Arguments

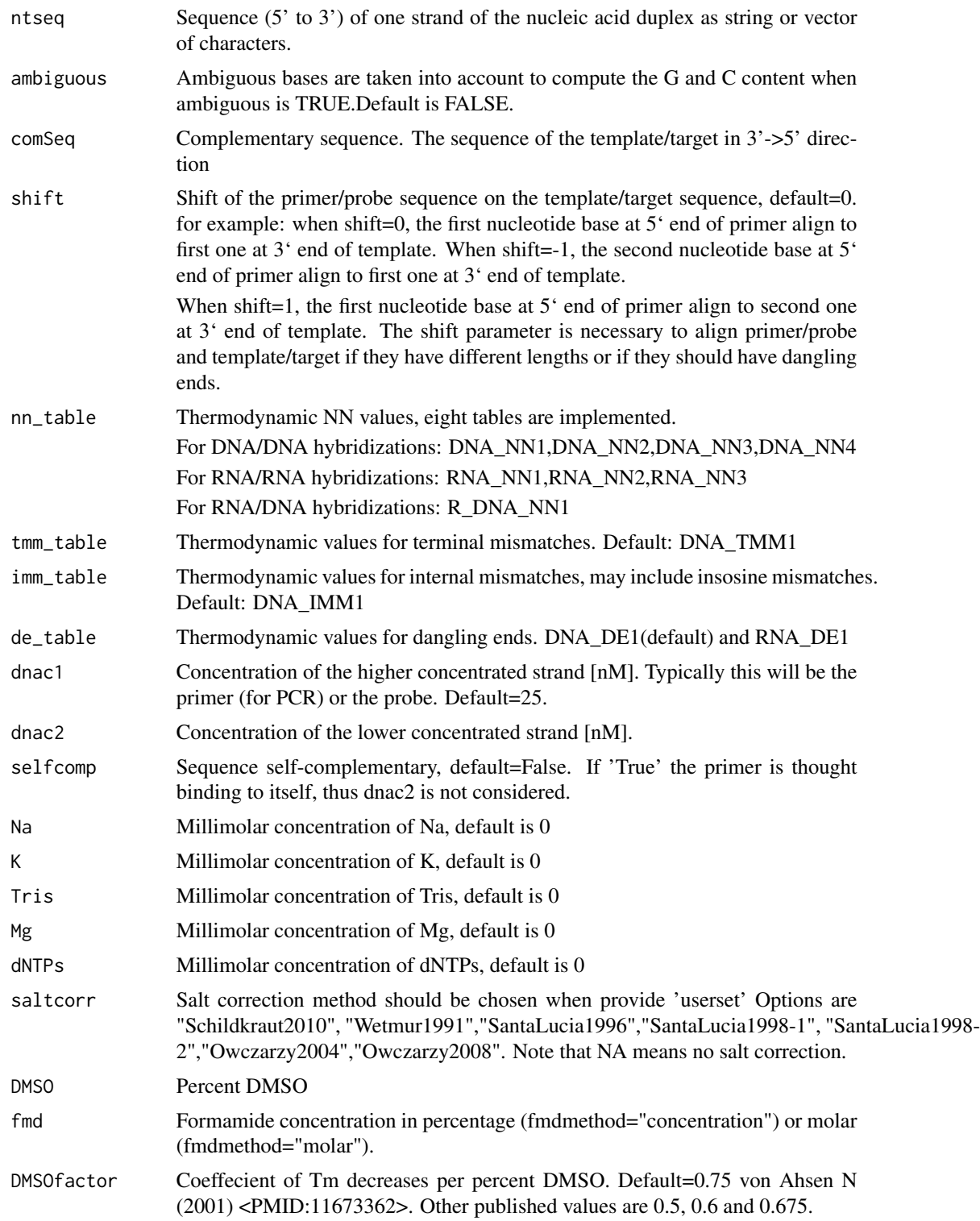

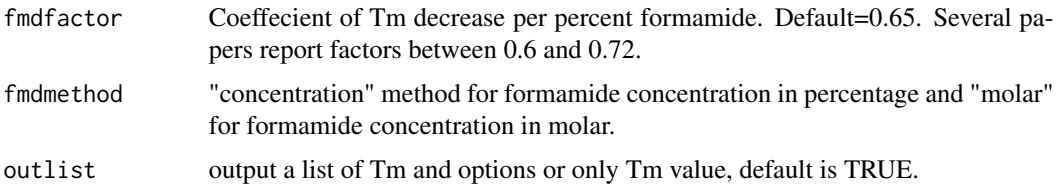

#### Details

DNA\_NN1: Breslauer K J (1986) <doi:10.1073/pnas.83.11.3746>

DNA\_NN2: Sugimoto N (1996) <doi:10.1093/nar/24.22.4501>

DNA\_NN3: Allawi H (1998) <doi:10.1093/nar/26.11.2694>

DNA\_NN4: SantaLucia J (2004) <doi:10.1146/annurev.biophys.32.110601.141800>

RNA\_NN1: Freier S (1986) <doi:10.1073/pnas.83.24.9373>

RNA\_NN2: Xia T (1998) <doi:10.1021/bi9809425>

RNA\_NN3: Chen JL (2012) <doi:10.1021/bi3002709>

R\_DNA\_NN1: Sugimoto N (1995)<doi:10.1016/S0048-9697(98)00088-6>

DNA\_TMM1: Bommarito S (2000) <doi:10.1093/nar/28.9.1929>

DNA\_IMM1: Peyret N (1999) <doi:10.1021/bi9825091> & Allawi H T (1997) <doi:10.1021/bi962590c> & Santalucia N (2005) <doi:10.1093/nar/gki918>

DNA\_DE1: Bommarito S (2000) <doi:10.1093/nar/28.9.1929>

RNA\_DE1: Turner D H (2010) <doi:10.1093/nar/gkp892>

#### Author(s)

Junhui Li

#### References

Breslauer K J , Frank R , Blocker H , et al. Predicting DNA duplex stability from the base sequence.[J]. Proceedings of the National Academy of Sciences, 1986, 83(11):3746-3750.

Sugimoto N , Nakano S , Yoneyama M , et al. Improved Thermodynamic Parameters and Helix Initiation Factor to Predict Stability of DNA Duplexes[J]. Nucleic Acids Research, 1996, 24(22):4501- 5.

Allawi, H. Thermodynamics of internal C.T mismatches in DNA[J]. Nucleic Acids Research, 1998, 26(11):2694-2701.

Hicks L D , Santalucia J . The thermodynamics of DNA structural motifs.[J]. Annual Review of Biophysics & Biomolecular Structure, 2004, 33(1):415-440.

Freier S M , Kierzek R , Jaeger J A , et al. Improved free-energy parameters for predictions of RNA duplex stability.[J]. Proceedings of the National Academy of Sciences, 1986, 83(24):9373-9377.

Xia T , Santalucia , J , Burkard M E , et al. Thermodynamic Parameters for an Expanded Nearest-Neighbor Model for Formation of RNA Duplexes with Watson-Crick Base Pairs,[J]. Biochemistry, 1998, 37(42):14719-14735.

#### <span id="page-14-0"></span>Tm\_Wallace 15

Chen J L , Dishler A L , Kennedy S D , et al. Testing the Nearest Neighbor Model for Canonical RNA Base Pairs: Revision of GU Parameters[J]. Biochemistry, 2012, 51(16):3508-3522.

Bommarito S, Peyret N, Jr S L. Thermodynamic parameters for DNA sequences with dangling ends[J]. Nucleic Acids Research, 2000, 28(9):1929-1934.

Turner D H , Mathews D H . NNDB: the nearest neighbor parameter database for predicting stability of nucleic acid secondary structure[J]. Nucleic Acids Research, 2010, 38(Database issue):D280- D282.

Sugimoto N , Nakano S I , Katoh M , et al. Thermodynamic Parameters To Predict Stability of RNA/DNA Hybrid Duplexes[J]. Biochemistry, 1995, 34(35):11211-11216.

Allawi H, SantaLucia J: Thermodynamics and NMR of internal G-T mismatches in DNA. Biochemistry 1997, 36:10581-10594.

Santalucia N E W J . Nearest-neighbor thermodynamics of deoxyinosine pairs in DNA duplexes[J]. Nucleic Acids Research, 2005, 33(19):6258-67.

Peyret N , Seneviratne P A , Allawi H T , et al. Nearest-Neighbor Thermodynamics and NMR of DNA Sequences with Internal A-A, C-C, G-G, and T-T Mismatches, [J]. Biochemistry, 1999, 38(12):3468-3477.

#### Examples

```
ntseq <- c("AAAATTTTTTTCCCCCCCCCCCCCCGGGGGGGGGGGGTGTGCGCTGC")
out <- Tm_NN(ntseq,Na=50)
out
out$Options
```
Tm\_Wallace *Calculate the melting temperature using the 'Wallace rule'*

#### Description

The Wallace rule is often used as rule of thumb for approximate melting temperature calculations for primers with 14 to 20 nt length.

#### Usage

```
Tm_Wallace(ntseq, ambiguous = FALSE, outlist = TRUE)
```
#### **Arguments**

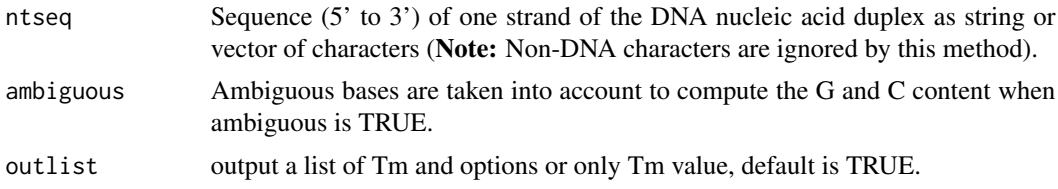

#### Author(s)

Junhui Li

#### References

Thein S L , Lynch J R , Weatherall D J , et al. DIRECT DETECTION OF HAEMOGLOBIN E WITH SYNTHETIC OLIGONUCLEOTIDES[J]. The Lancet, 1986, 327(8472):93.

#### Examples

```
ntseq = c('acgtTGCAATGCCGTAWSDBSY') #for wallace rule
out <- Tm_Wallace(ntseq,ambiguous = TRUE)
out
out$Options
```
# <span id="page-16-0"></span>Index

c2s, [2](#page-1-0) check\_filter, [3](#page-2-0) chem\_correction, [4](#page-3-0) complement, [5](#page-4-0)

 $GC, 6$  $GC, 6$ 

print.TmCalculator, [6](#page-5-0)

s2c, [7](#page-6-0) salt\_correction, [8](#page-7-0)

 $Tm_GC, 9$  $Tm_GC, 9$ Tm\_NN, [12](#page-11-0) Tm\_Wallace, [15](#page-14-0)